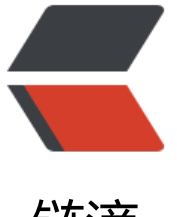

链滴

# Go1.16 初体验,[怎样](https://ld246.com)使用 //go:embed

作者:xhaoxiong

- 原文链接:https://ld246.com/article/1626138282555
- 来源网站:[链滴](https://ld246.com/member/xhaoxiong)
- 许可协议:[署名-相同方式共享 4.0 国际 \(CC BY-SA 4.0\)](https://ld246.com/article/1626138282555)

2月16日, Go1.16版本发布了。对于我们普通开发者来说, 本次版本发布了一些有趣的特性, 这里列 了重要的几点:

- 新增了embed包, 在编译时通过使用 //go:embed 指令可以进行嵌入文件的访问, 即将文件嵌入 二进制包中。
- 增加了对 macOS ARM64 的支持 (Apple silicon)。
- 默认开启 Go modules。
- 修复了一些bug和改进一些问题, 如构建速度提升25%, 内存使用量降低15%。
- io/util 包被弃用, 所有方法被移至io 和os 包。

具体详细的发布日志移步: go1.16,本篇文章关注的是如何使用: //go:embed。

## **embed功能说明**

embed能帮我们做什么?[一句话概](https://golang.org/doc/go1.16)括就是将静态资源文件嵌入到编译的二进制文件中。

这样做有什么优势?个人认为比较重要是保证一个应用的完整性。比如:

1. 比如一个Web应用,包含了很多image和html,一般情况下我们需要将所有的文件和编译好的二 制文件拷贝到同一机器。如果是分布式应用还会带来更多的拷贝过程。当然如果使用如docker容器镜 方式,是会简化拷贝过程,但也会增加一些负担,如:打包过程。

2. 比如一个App应用,本身会携带很多如音频、图片小文件。一般情况下在安装过程中我们需要将许 多多的小文件进行拷贝,我们知道磁盘I/O瓶颈比较大的,安装时间长会给用户带来不好的体验。

3. 比如一个游戏应用。

4. 比如一个WebAssembly应用等等。

当然上面举的例子只是从一些方面来考虑,具体的打包部署方式需要综合考虑多个因素,如当前公司 自动化运维体系。

embed能帮我们保证一个应用的整体性和完整性,我觉得对于强迫症的开发者来说一定是个福利,哈 。下面来看看embed的使用方法。

## **embed基础用法**

通过 官方文档 我们知道embed嵌入的三种方式: string、bytes和FS (File Systems)。

//go:embed 基本用法是:

pack[age main](https://pkg.go.dev/embed)

import "embed"

//go:embed hello.txt var s string

//go:embed hello.txt var b []byte

//go:embed hello.txt

```
//go:embed assets
var f embed.FS
func main() {
  print(s)
  print(string(b))
 data, := f. ReadFile("hello.txt") print(string(data))
}
1、导入 embed 包, 如果没有使用 embed.FS 需要显示的导入:
```
import "embed"

2、匹配文件 //go:embed <匹配模式> <匹配模式>..., 匹配模式符合 path.Match 方式。

(1) 匹配模式是相对位置, 如:

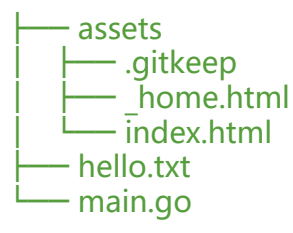

匹配 index.html 则使用 //go:embed assets/index.html 即可,不能使用 . 和 ..(如 ./hello.txt)。

(2) 可以匹配多个, 以空格隔开, 如 //go:embed hello.txt assets/index.html。也可以重复, 避免 配长度过长:

//go:embed hello.txt //go:embed assets/index.html var f embed.FS

(3) [byte 和 string 只能匹配单个文件。如果文件名称有空格可使用双引号 "或者反引号 ``。 (4) 如果 //go:embed assets匹配的是一个目录, 那么该目录中所有文件都将递归的嵌入, 除了以 .或 \* 头的文件。 (5) 匹配目录中的所有内容,使用统配 \*, 包括以 和 \* 开头的文件。

3、匹配的变量只能是全局变量。

## **embed进阶用法**

Go1.16 为了对 embed 的支持也添加了一个新包 io/fs。两者结合起来可以像之前操作普通文件一样。

### **常规文件操作**

...

如通过 embed 进行常规的文件目录读取,文件递归遍历等:

//go:embed hello.txt //go:embed hello.txt assets/\* var f embed.FS

原文链接:Go1.16 初体验,怎样使用 //go:embed

```
entries, err := f.ReadDir(".")
if err := nil panic(err)
}
for _, entry := range entries {
 info, err := entry.lnfo()if err := nil panic(err)
  }
  fmt.Println(info.Name(), info.Size(), info.IsDir())
}
```
## **Web文件系统**

通过原生go http服务, 我们将静态资源文件嵌入到二进制中, 做静态文件服务器:

package main

import ( "embed" "net/http"  $\lambda$ 

//go:embed hello.txt assets/\* var f embed.FS

```
func main() {
  http.Handle("/static/", http.StripPrefix("/static/", http.FileServer(http.FS(f))))
```

```
 http.ListenAndServe(":8080", nil)
}
```

```
通过常见的Web服务框架, 提供文件的访问:
```
package main

```
import (
  "embed"
  "net/http"
```

```
 "github.com/gin-gonic/gin"
)
```
//go:embed hello.txt assets/\* var f embed.FS

```
func main() {
 e := gin. Default()
  e.StaticFS("/static/", http.FS(f))
  e.Run(":8080")
```
}

其它web框架各自可以试试。

通过 embed 方式嵌入模版, 渲染模版:

## **模版操作**

├── main.go └── tmpl ├── en.tmpl  $-$  zh.tmpl package main import ( "embed" "fmt" "html/template" "net/http" ) //go:embed tmpl/\*.tmpl var f embed.FS func main() { t, err := template.ParseFS(f, "tmpl/\*.tmpl") if  $err := nil$  panic(err) } // /hello?lang=xx.tmpl http.HandleFunc("/hello", func(w http.ResponseWriter, r \*http.Request) { r.ParseForm() t.ExecuteTemplate(w, r.FormValue("lang"), nil) }) http.ListenAndServe(":8080", nil) }

## **版本嵌入**

通常我们需要将我们的版本打包到二进制文件中,以便确定我们的版本信息。embed 之前我们可以 取通过 -ldflags 的方法将版本动态的赋值到变量。现在, 我们可以通过 embed 方式赋值啦。

```
# version_dev.go
// +build !prod
```
package main

var version string = "dev"

# version\_prod.go // +build prod

package main

import ( \_ "embed" )

//go:embed version.txt var version string

执行命令:

\$ go run . Version "dev"

\$ go run -tags prod . Version "0.0.1"

#### **Deepzz**

Permalink to Go1.16初体验,怎样使用 //go:embed